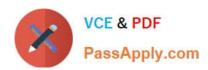

# C9510-842<sup>Q&As</sup>

Rational Functional Tester for Java

# Pass IBM C9510-842 Exam with 100% Guarantee

Free Download Real Questions & Answers PDF and VCE file from:

https://www.passapply.com/c9510-842.html

100% Passing Guarantee 100% Money Back Assurance

Following Questions and Answers are all new published by IBM Official Exam Center

- Instant Download After Purchase
- 100% Money Back Guarantee
- 365 Days Free Update
- 800,000+ Satisfied Customers

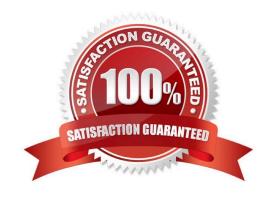

# https://www.passapply.com/c9510-842.html

2024 Latest passapply C9510-842 PDF and VCE dumps Download

### **QUESTION 1**

- A. use the Windows Start menu
- B. simply begin recording
- C. open a command line and start the application by typing its name
- D. click the Start Application button on the recording toolbar

Correct Answer: D

#### **QUESTION 2**

What should the tester open to view Test Objects, Main Data Area and Recognition Data?

- A. the test script
- B. the test comparator
- C. the object map
- D. the log viewer

Correct Answer: B

## **QUESTION 3**

Given the following:

ProcessTestObject pid = startApp("ClassicsJavaA");

What are two valid methods one can call with a ProcessTestObject? (Choose two.)

- A. pid.duplicate()
- B. pid.kill()
- C. OK(pid).click()
- D. pid.find(atDescendant("value", "OK"))
- E. pid.getObjects();

Correct Answer: AD

#### **QUESTION 4**

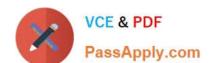

# https://www.passapply.com/c9510-842.html

2024 Latest passapply C9510-842 PDF and VCE dumps Download

If a test fails because the tester has updated the test data, what should the tester do to prevent continued failures?

- A. re-record the test
- B. use the comparator and update the baseline data
- C. nothing, because the test is supposed to fail
- D. change the test data

Correct Answer: B

#### **QUESTION 5**

What is an appropriate use of the command Test Object > Highlight when working with verification points?

- A. It is used to highlight the test object at playback (to identify what is being tested).
- B. It is used to create a new verification point in the current script
- C. It is used to highlight the test object (to verify it is found in the application)
- D. It is used to identify all objects in an application which can be tested

Correct Answer: C

C9510-842 Practice Test C9510-842 Study Guide C9510-842 Exam Questions